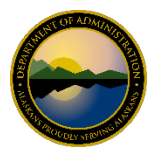

**State of Alaska Department of Administration**

## **USBank Access Online Standard Reports**

USBank AccessOnline offers several different types of reports that the State of Alaska (SOA) utilizes. This document gives you summary of the standard reports available, provides reasons on why you may choose to use the report and provides the relevant fields on the report.

The standard reports can be found in the secondary navigation screen under Reporting.

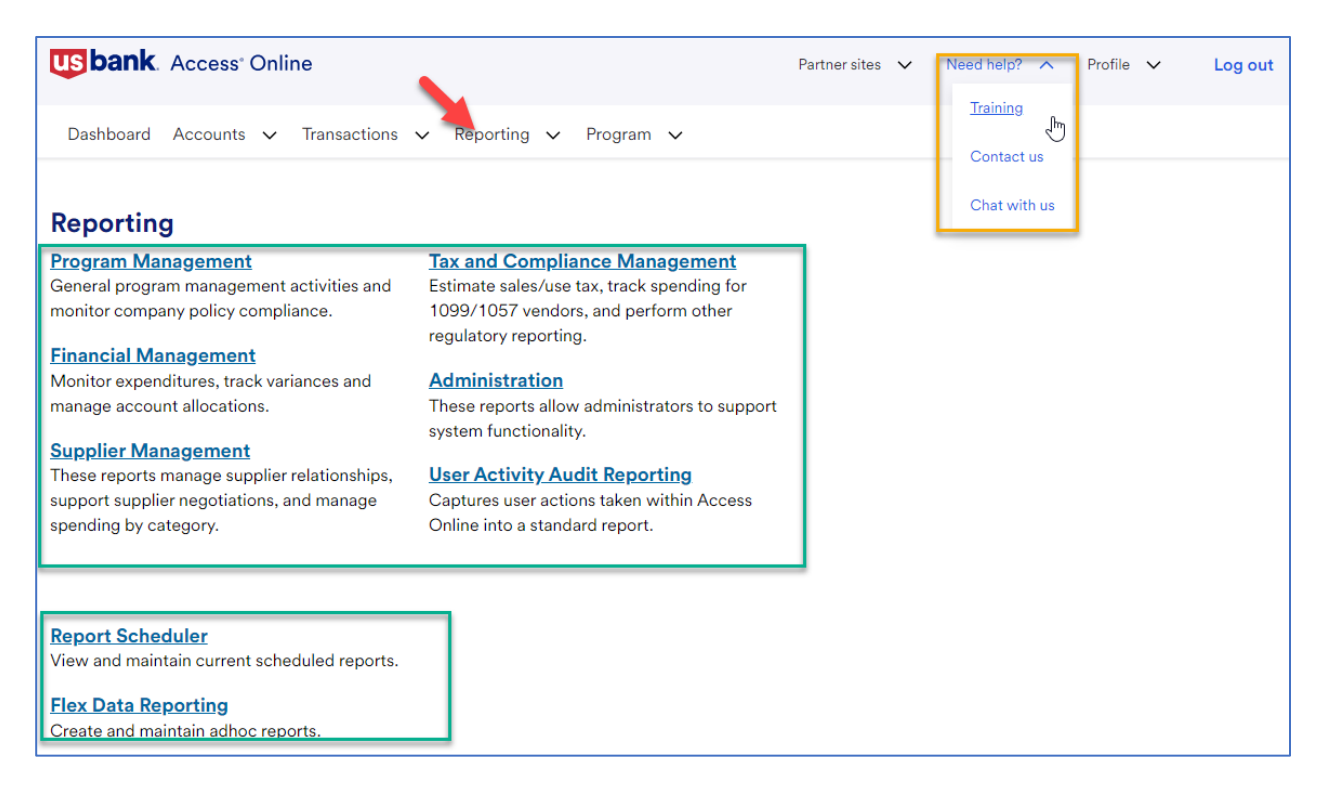

In addition to this document, you may also find the Reporting **[Training](http://doa.test.alaska.gov/dof/charge_cards/resource/AccessOnline_Training.pdf)** site on AccessOnline useful as this site offers additional user guides and report samples.

Keep in mind the results shown on the output of each report are based on the security of user who is running the report. For example, if the user running the report has access to all of their Departments CTS and Managing Accounts, the report(s) will show information for all accounts. However if the user running the report has access to one specific CTS or Managing Account, the results of the report will only show information for that specific CTS or Manageing Account.

If you have questions about AccessOnline reporting please contact either your [Department Program](http://doa.alaska.gov/dof/charge_cards/agency_contact.html)  [Administrator](http://doa.alaska.gov/dof/charge_cards/agency_contact.html) or the [Division of Finance PCard team.](mailto:doa.dof.pcard.support@alaska.gov)

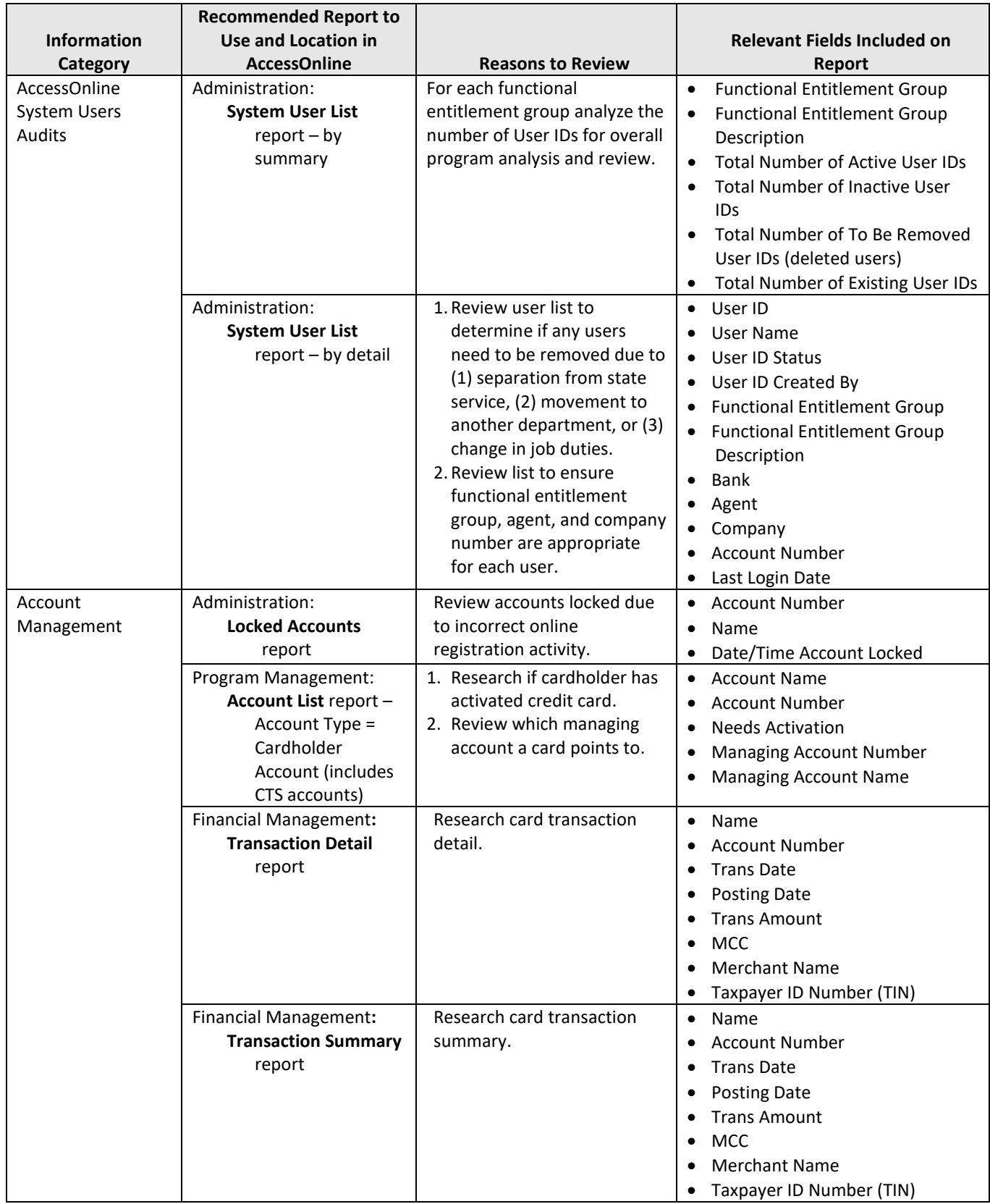

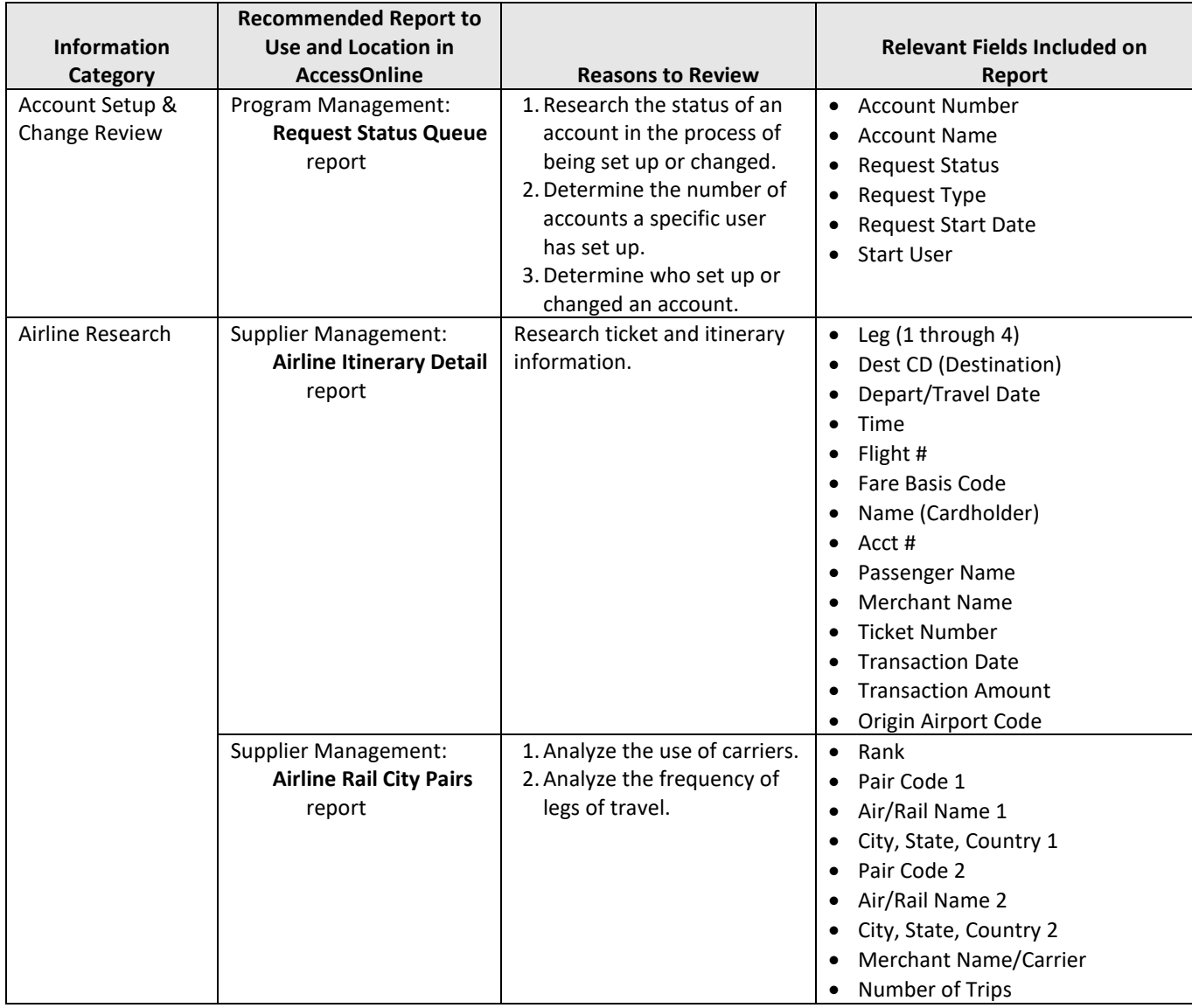

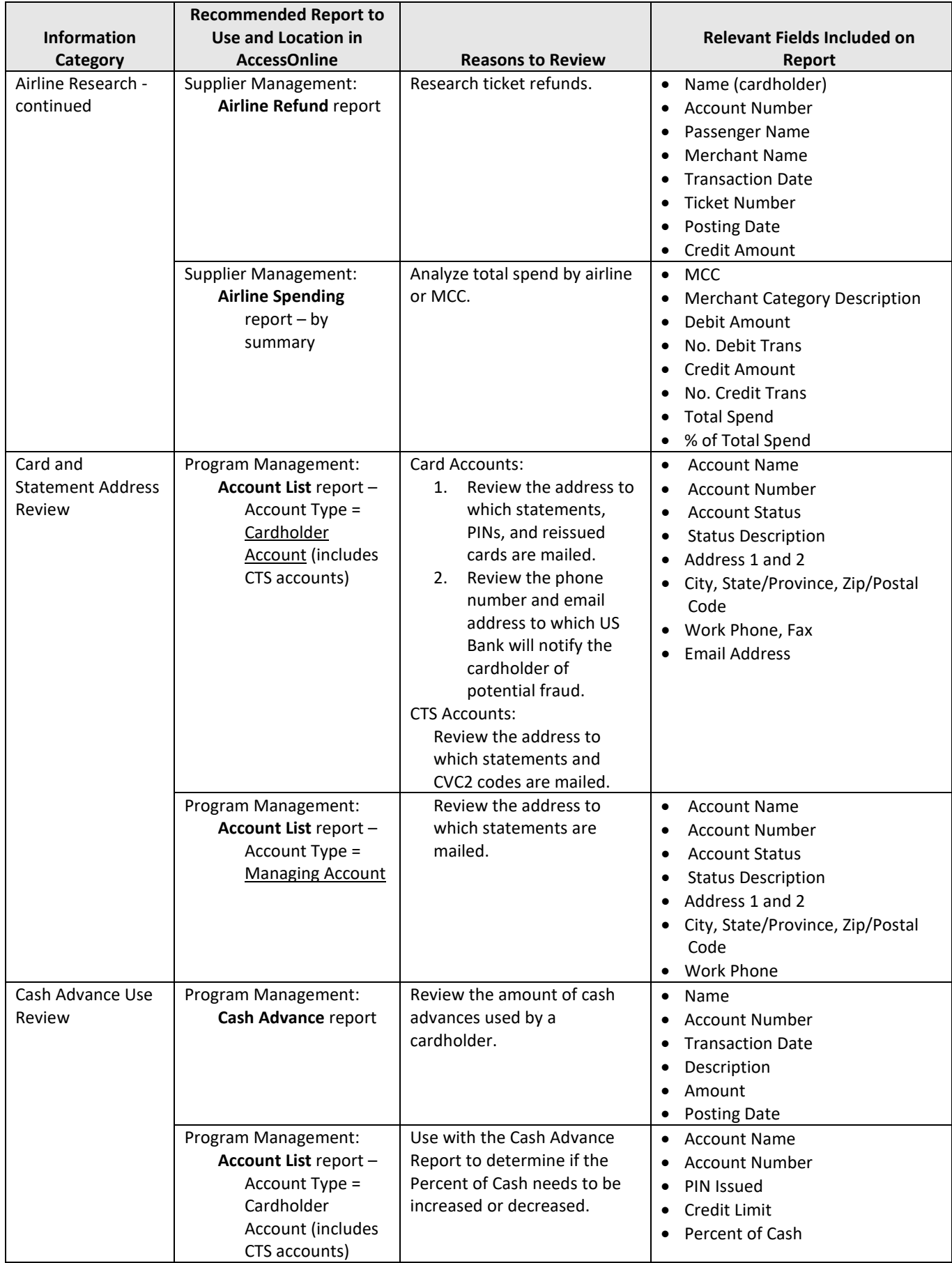

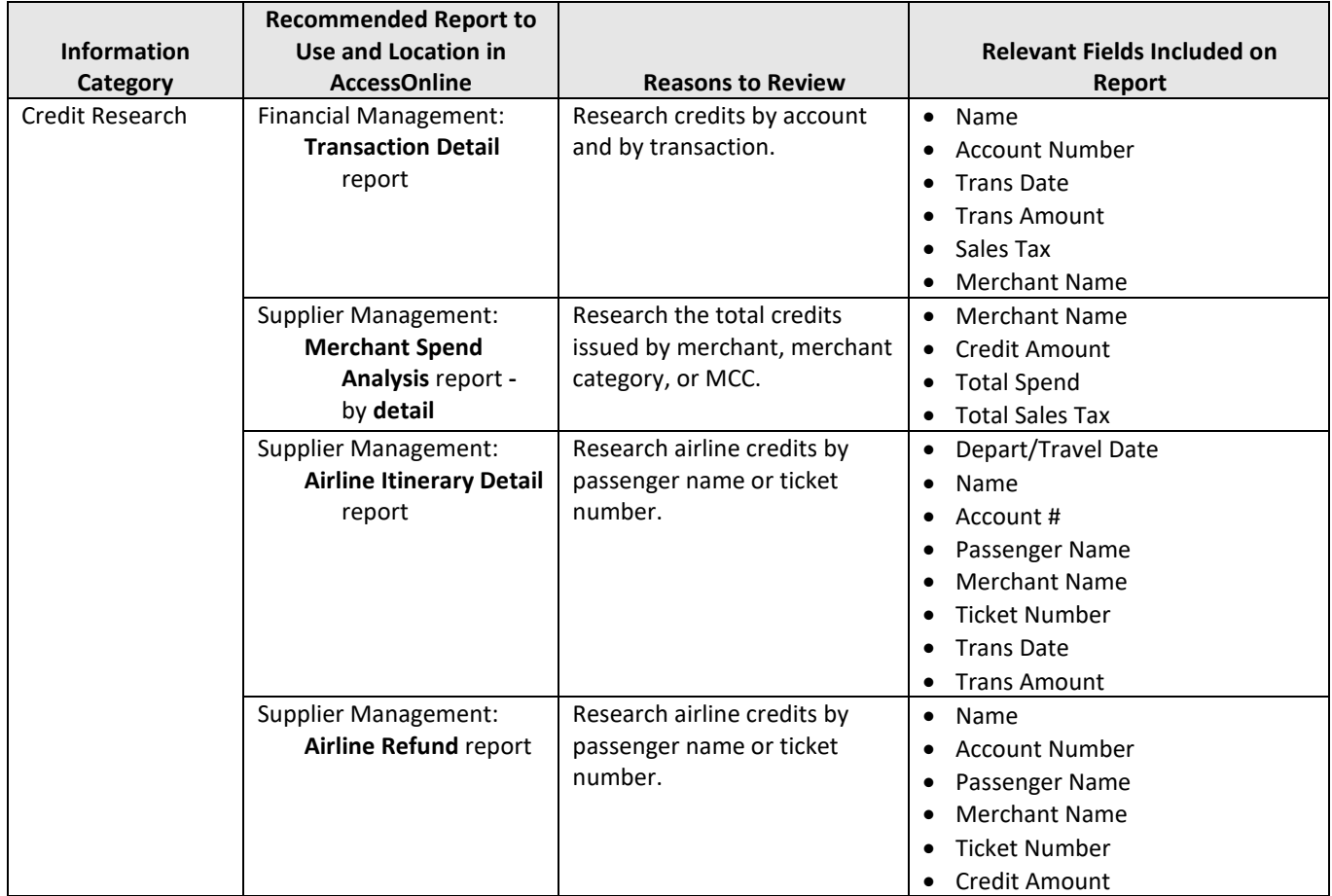

![](_page_5_Picture_441.jpeg)

![](_page_6_Picture_259.jpeg)

![](_page_7_Picture_445.jpeg)

![](_page_8_Picture_222.jpeg)

![](_page_9_Picture_426.jpeg)

![](_page_10_Picture_192.jpeg)

![](_page_11_Picture_320.jpeg)